# <sup>1</sup> OPENADE 1.0 SERVICE DEFINITION - COMMON

- 2 VERSION: DRAFT V0.9
- 3 Release Date: 4/15/2010

OpenADE 1.0 Service Definition - Common

# 1 Acknowledgements

- 2 The following individuals and their companies have contributed and/or provided support to the work of
- 3 the OpenADE 1.0 Service Definition Common:
- 4 Chad Maglaque from Microsoft
- 5 Charles Spirakis from Google
- 6 Dave Mollerstuen from Tendril Networks
- 7 Gerald Gray from CIMple Integrations
- 8 Jeffrey Kenward from DTE Energy
- 9 Jeremy McDonald from SCE
- 10 Mark Ortiz from Consumers Energy
- Shawn Hu from Xtensible Solutions / SCE
- 12 Steve Van Ausdall from Xtensible Solutions / SCE
- 13 The OpenADE Task Force wishes to thank all of the contributors to OpenADE, especially the above-
- 14 mentioned individuals and their companies for their support of this important endeavor, as it sets a key
- 15 foundation for an interoperable Smart Grid.

16

OpenADE 1.0 Service Definition - Common

# **Document History**

# **18** Revision History

19 Date of this revision: Apr. 15, 2010

| Revision<br>Number | Revision<br>Date | Revision<br>By    | Summary of Changes                                              | Changes<br>marked |
|--------------------|------------------|-------------------|-----------------------------------------------------------------|-------------------|
| 0.5                | 2/25/10          | Steve Van Ausdall | Initial draft discussion version.                               | N                 |
| 0.6                | 3/1/10           | Steve Van Ausdall | Additional details about defined resources                      | N                 |
| 0.8                | 4/8/10           | Steve Van Ausdall | Simplified, following approved plan                             | Y                 |
| 0.9                | 4/15/10          | Steve Van Ausdall | Addressed comments raised in walkthrough and from Jeff Kenward. | Y                 |

# 20 Open Issues Log

21 Last updated: Apr. 15, 2010

| Issue | Issue Date | Provided By       | Summary of the Issue                                                 |
|-------|------------|-------------------|----------------------------------------------------------------------|
| 6     | 4/9/10     | Jeff Kenward      | OpenADE SD Core - Finalize ServiceSupplier and CustomerAuthorization |
| 7     | 4/9/10     | Shawn Hu          | OpenADE SD - which fields to use for IDs and links                   |
| 8     | 4/13/10    | Steve Van Ausdall | OpenADE SD - Register, Certificate, and Test                         |
| 9     | 4/13/10    | Steve Van Ausdall | Alignment of REST and WS                                             |

22

OpenADE 1.0 Service Definition - Common

| 23       |              | Contents                                    |          |
|----------|--------------|---------------------------------------------|----------|
| 24       | 1 Intro      | oduction                                    | 6        |
| 25       | 1.1          | Rights / Management / Governance            | 6        |
| 26       | 1.1.1        | 1 Intellectual Property Rights              | 6        |
| 27       | 1.1.2        | 2 CIM Object Models                         | 6        |
| 28       | 1.1.3        | 3 Service Resource Definitions              | 7        |
| 29       | 1.2          | Referenced Specifications                   | 7        |
| 30       | 1.3          | Referenced Guidance                         | 7        |
| 31       | 1.4          | Namespaces                                  | 7        |
| 32       | 2 Resc       | ources                                      | 7        |
| 33       | 2.1          | Security                                    | 8        |
| 34       | 2.1.1        | 1 Authentication                            | 8        |
| 35       | 2.1.2        | 2 Authorization                             | 9        |
| 36       | 2.2          | Message document format                     | 9        |
| 37       | 2.3          | Payload entities                            | 9        |
| 38       | 2.3.1        | 1 Resources                                 | 10       |
| 39       | 3 Patte      | erns                                        | 11       |
| 40       | 3.1          | Event Notification (pub/sub)                | 11       |
| 41       | 3.2          | Batch transfers                             | 11       |
| 42       | 4 Disc       | overy                                       | 11       |
| 43       | 5 Meta       | adata                                       | 11       |
| 44       | 6 Exte       | nsibility                                   | 12       |
| 45       |              | ioning                                      | 12       |
| 46       |              | currency                                    | 12       |
| 47       | 9 Fund       | ctional Areas                               | 12       |
| 48       | 9.1          | Common                                      | 12       |
| 49       | 9.1.1        |                                             | 13       |
| 50       | 9.1.2        |                                             | 14       |
| 51       | 9.1.3        | 3 Modify Authorization - (Sequence diagram) | 14       |
| 52       | 9.2          | Metering Consumption                        | 15       |
| 53       | 10 R         | esource Definitions                         | 15       |
| 54       | 10.1         | Resource Details                            | 16       |
| 55       | 10.1         | -                                           | 16       |
| 56       | 10.1         |                                             | 16       |
| 57       | 10.1         |                                             | 16       |
| 58       | 10.1         |                                             | 16       |
| 59<br>60 | 10.1<br>10.1 |                                             | 17<br>17 |
| 00       | 10.1         |                                             | 1/       |

OpenADE 1.0 Service Definition - Common

| 61 | 10.1.7 Meter Reading                |                                     | 17 |
|----|-------------------------------------|-------------------------------------|----|
| 62 | 10.1.8 Notification                 |                                     | 21 |
| 63 | 11 Appendix A                       |                                     | 21 |
| 64 |                                     |                                     |    |
| 65 |                                     |                                     |    |
| 66 |                                     | List of Figures                     |    |
| 67 | Figure 2: Additional Options for Ba | atch Payload UML Data Model Diagram |    |
| 68 | Figure 3: Register Sequence Diagra  | am                                  |    |
| 69 | Figure 4: Authorize Sequence Diag   | ram                                 |    |
| 70 | Figure 5: Modify Authorization Sec  | quence Diagram                      |    |
| 71 | Figure 6: Service Resource Interfa  | ces                                 |    |
| 72 | Figure 7: Document Schema – Coll    | apsed                               |    |
| 73 | Figure 8: MeterReading Schema –     | Expanded 1                          |    |
| 74 | Figure 9: MeterReading Schema –     | Expanded 2                          |    |
| 75 | Figure 10: MeterReading Schema -    | - Expanded 3                        |    |
| 76 |                                     |                                     |    |
| 77 |                                     |                                     |    |
| 78 |                                     | List of Tables                      |    |
| 79 | Table 1: Resource Operations        |                                     |    |
| 80 | Table 2: Batch Resources Schema E   | lements                             |    |
| 81 |                                     |                                     |    |
| 82 |                                     |                                     |    |
| 83 |                                     |                                     |    |

OpenADE 1.0 Service Definition - Common

84

# 85 1 INTRODUCTION

- 86 Access to energy management resources is of paramount interest to consumers and Smart Grid service providers.
- 87 In order to provide access to customer data, energy service providers can implement these reference best practice
- 88 proposals and get access to early implementations. As the standards development organizations recommend
- 89 alterations, stakeholders will decide how to handle these changes. If possible, all changes will be made as
- 90 enhancements, so that existing implementations can continue to function or be upgraded independently of others.
- 91 OpenADE represents the internet data service provided by energy service providers. It is the goal of OpenSG to
- 92 promote interoperability by providing an easy to use, simple set of commonly available technologies. Toward this
- 93 end, our direction is to define XML formats for payload data that could be used with a resource oriented
- 94 architecture.
- 95 Extensions to support on-demand access to resources using REST are contained in "OpenSG OpenADE SD REST".
- 96 This document is focused on common authorization, payload definition, and batch transfer of all resources
- 97 updated since the last transfer.

# 98 1.1 RIGHTS / MANAGEMENT / GOVERNANCE

99 1.1.1 INTELLECTUAL PROPERTY RIGHTS

This document and the information contained herein is provided on an "AS IS" basis. UCAlug DISCLAIMS ALL
 WARRANTIES, EXPRESS OR IMPLIED, INCLUDING BUT NOT LIMITED TO ANY WARRANTY THAT THE USE OF THE
 INFORMATION HEREIN WILL NOT INFRINGE ANY OWNERSHIP RIGHTS OR ANY IMPLIED WARRANTIES OF
 MERCHANTABILITY OR FITNESS FOR A PARTICULAR PURPOSE.

- 104 UCAlug requests any party that believes it has a patent claim that would necessarily be infringed by
- 105 implementations of this UCAlug work, to notify UCAlug immediately, so that fair and reasonable licensing terms
- 106 can be negotiated. UCAlug invites any party aware of applicable undisclosed patent claims to contact the UCAlug.
- 107 UCAlug may include such claims on its website, but disclaims any obligation to do so.
- 108 UCAlug takes no position regarding the validity or scope of any intellectual property or other rights that might be 109 claimed to pertain to the implementation or use of the technology described in this document or the extent to 110 which any license under such rights might or might not be available; neither does it represent that it has made any 111 effort to identify any such rights. Copies of claims of rights made available for publication and any assurances of 112 licenses to be made available, or the result of an attempt made to obtain a general license or permission for the 113 use of such proprietary rights by implementers or users of this UCAlug recommendation, can be obtained from the 114 UCAlug. UCAlug makes no representation that any information or list of intellectual property rights will at any time 115 be complete, or that any claims in such list are, in fact, Essential Claims.

# 116 1.1.2 CIM OBJECT MODELS

- 117 Information on the management of rights and governance for IEC can be found at the page below.
- 118 <u>http://www.iec.ch/tctools/patent-guidelines.htm</u>

# OpenADE 1.0 Service Definition - Common

- 119 The recommendations herein build on work owned by the IEC. Required extensions identified in this
- recommendation will be submitted to the IEC, and will be tracked for inclusion in the model.

## 121 1.1.3 SERVICE RESOURCE DEFINITIONS

If necessary, UCAlug is willing to work with standards development organizations to incorporate additional aspects
 of this recommendation into a standard, including the specification of how to use profiled (restricted) CIM objects

124 within a RESTful HTTP environment, and possibly the resource definitions themselves.

# 125 1.2 REFERENCED SPECIFICATIONS

| 126 | ٠ | [1] OpenADE B&UR 1.0 -                                                                        |
|-----|---|-----------------------------------------------------------------------------------------------|
| 127 |   | http://osgug.ucaiug.org/sgsystems/OpenADE/Shared%20Documents/Forms/AllItems.aspx?RootFolder=% |
| 128 |   | 2fsgsystems%2fOpenADE%2fShared%20Documents%2fBusiness%20and%20User%20Requirements             |
| 129 | ٠ | [2] OpenADE SRS 1.0 -                                                                         |
| 130 |   | http://osgug.ucaiug.org/sgsystems/OpenADE/Shared%20Documents/Forms/AllItems.aspx?RootFolder=% |
| 131 |   | 2fsgsystems%2fOpenADE%2fShared%20Documents%2fSRS                                              |
| 122 |   |                                                                                               |

- [3] IEC CIM (TC 57 61968/61970) <u>http://tc57.iec.ch</u>
- 133 [4] OAuth <u>http://tools.ietf.org/html/draft-hammer-oauth-10</u>
- 134

# 135 1.3 REFERENCED GUIDANCE

- IG1] 3PDA Security Profile for Third Party Data Access (ASAP-SG)
   http://osgug.ucaiug.org/utilisec/Shared%20Documents/Forms/AllItems.aspx?RootFolder=%2futilisec%2fS
   hared%20Documents%2fThird%20Party%20Data%20Access%20Security%20Profile
- 139 [G2] OpenSG OpenADE SD REST Extensions
- 140http://osgug.ucaiug.org/sgsystems/OpenADE/Shared%20Documents/Service%20Definition/OpenADE%201411.0%20Service%20Definition/OpenSG%20OpenADE%20SD%20-%20REST%20v0.8.doc

# 142 1.4 NAMESPACES

- 143 The subject of namespaces is important, because the namespace identifies the domain managing the definitions of 144 protocol resources and formats. OpenSG proposes to use the namespace below.
- 145 http://osgug.ucaiug.org/ns/2010/oade
- 146 Namespaces already defined elsewhere and used directly within reference service definitions will remain where
- 147 they are, and will reference the identified body.

148

# 149 2 RESOURCES

150 Some of the design decisions are being driven by the desire to make it possible to provide a RESTful interface for

the available data objects. Specifically, each object resource uses a unique URI as an identifier (mRID). Eventually,

OpenADE 1.0 Service Definition - Common

- this may be used to access those resources. However, for now they should be thought of simply as uniqueidentifiers.
- 154 Since this document is the first to define the general-purpose conventions, several resources were identified to
- allow consumers to gain access to the resources they want. These are listed below.
- Registration To request access to the services 156 • 157 Certificate - To enable encryption and complete registration • Test – To test credentials for protected access 158 • 159 160 • Authorization - To exchange tokens for authorizations AccessToken – To get authorized request token 161 • Notification - To get notifications of updates 162 • 163
- In addition, the following "data" resources are currently in scope, as defined in [1] OADE-B&UR and [2] OADE-SRS.
   They will be delivered via the client Notification service in a set of (chunked) batch XML files.
- MeterReading Represents a collection of readings associated with a specific user key and meter point 165 • IntervalReading – A durational measurement 166 0 167 0 Reading – An instantaneous measurement **ReadingType** – Represents a type of reading (e.g. hourly kWh) used by a MeterReading 168 ٠ ServiceSupplier – The supplier of energy service 169 • **CustomerAuthorisation** – Represents the agreement to share data with the 3<sup>rd</sup> Party 170 • ServiceDeliveryPoint – The point at which the meter takes readings 171 • 172

## 173 2.1 SECURITY

- Because these services define resources that could be used to cause damage, access must be restricted to only those data objects that have been authorized. The security guidance specified in [G1] 3PDA is addressed through
- the use of [4] Open Authorization, which is proposed as the method for requesting and acquiring these
- 177 authorizations.
- 178 Implementers can support other mechanisms, as long as the result of the process is a shared key associated with 179 user-specific resources.

# 180 2.1.1 AUTHENTICATION

- 181 Authentication is a process through which an identity is proven. Users may have an identity at each domain
- involved in sharing their data, or they may use a federated identity managed at a separate domain. These
- 183 identities are associated at each domain with specific authorizations. OpenADE does not require a specific method
- 184 for authentication, but does require an authentication method that provides a reliable, secure way for customers
- 185 to protect access to their information.

OpenADE 1.0 Service Definition - Common

#### 186 2.1.2 AUTHORIZATION

- 187 Authorization is the process of requesting and granting access to protected user resources. OpenADE shall conform
- to [4] OAuth as the primary method, to allow for the creation and management of revocable user-resource-specific
- access keys. Consumer Request Parameters shall be passed in the HTTP Authorization header as defined by the
- 190 OAuth HTTP Authorization Scheme.

#### 191 2.2 MESSAGE DOCUMENT FORMAT

"Message document" refers to the type of XML returned by resource requests. This initial release of OpenADE uses
 CIM-based XML, according to the schema provided.

#### 194 2.3 PAYLOAD ENTITIES

- Payload entities will conform to the message document schema. They will contain an XML schema representation of CIM classes.
- The batch payload defined allows a number of object instances to be included in a single transfer. Subscription will
  be automatic, based on the resources authorized by the user.
- 199 A logical view of the schema for the initial payload structure is shown below. An XSD is provided as well in
- 200 Appendix A. The model is also posted to the OpenADE Sharepoint.

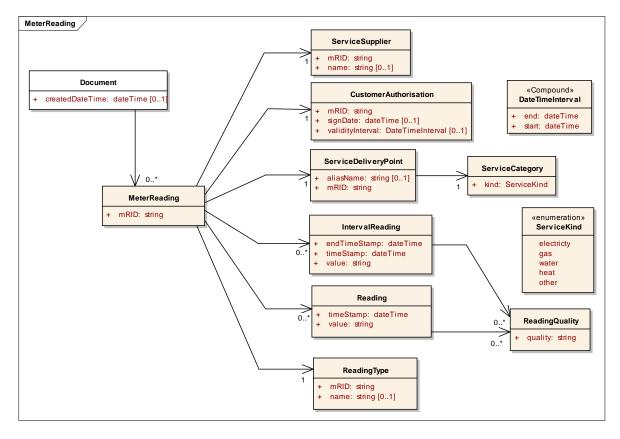

201 202

Figure 1: Batch Payload Logical UML Data Model Diagram

OpenADE 1.0 Service Definition - Common

- 203 In addition, the schema supports sending the following objects directly under Document, for updates to
- authorizations and other purposes.

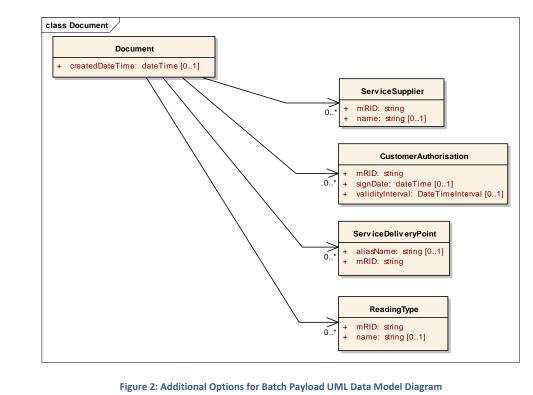

206 207

205

## 208 2.3.1 RESOURCES

Domain data objects build on the IEC CIM model. In general, resources will be named using the CIM class. For
listings of fields, see the details for each resource, defined in Section 10.

The example uses the "fully expanded" style, with containment. Note that each "MeterReading" is associated with

only one ReadingType, so will only contain IntervalReadings or Readings, not both. The schema can also be used to

send only the atomic elements (identifiedObjects) that have changed, with references (mRID) in MeterReading.

#### 214 An example is shown below.

```
215
216
       <?xml version="1.0" encoding="UTF-8"?>
217
        <Document xmlns="http://osgug.ucaiug.org/ns/2010/oade">
218
            <createdDateTime>2001-12-18T09:30:47Z</createdDateTime>
219
            <MeterReading>
220
                <mRID>3456</mRID>
221
                <IntervalReading>
222
                    <timeStamp>2001-12-17T09:30:47Z</beginTimeStamp>
223
                    <endTimeStamp>2001-12-17T10:30:47Z</endTimeStamp>
224
                    <value>3.14</value>
225
                </IntervalReading>
226
                <IntervalReading>
227
                    <timeStamp>2001-12-17T10:30:47Z</beginTimeStamp>
228
                    <endTimeStamp>2001-12-17T11:30:47Z</endTimeStamp>
229
                    <value>3.2</value>
230
                </IntervalReading>
```

OpenADE 1.0 Service Definition - Common

| 231 | <readingtype></readingtype>                         |
|-----|-----------------------------------------------------|
| 232 | <mrid>7.6.7.1.0.12.0.0.0.3.72</mrid>                |
| 233 | <name>Hourly Interval Delivered Energy (kWh)</name> |
| 234 |                                                     |
| 235 | <customerauthorisation></customerauthorisation>     |
| 236 | <mrid>23049857203</mrid>                            |
| 237 | <signdate>2001-11-16T09:30:47Z</signdate>           |
| 238 | <validityinterval></validityinterval>               |
| 239 | <end>2002-11-17T09:30:47Z</end>                     |
| 240 | <start>2000-11-17T09:30:47Z</start>                 |
| 241 |                                                     |
| 242 |                                                     |
| 243 | <servicesupplier></servicesupplier>                 |
| 244 | <mrid>utility.com</mrid>                            |
| 245 | <name>Utility Company</name>                        |
| 246 |                                                     |
| 247 | <servicedeliverypoint></servicedeliverypoint>       |
| 248 | <aliasname>My House</aliasname>                     |
| 249 | <mrid>98374</mrid>                                  |
| 250 | <servicecategory></servicecategory>                 |
| 251 | <kind>electricity</kind>                            |
| 252 |                                                     |
| 253 |                                                     |
| 254 |                                                     |
| 255 |                                                     |

# 256

# 257 3 PATTERNS

258 This section contains guidance and decisions on how message exchanges flow for the general scenarios below.

#### 259 3.1 EVENT NOTIFICATION (PUB/SUB)

260 The publish / subscribe pattern is incredibly useful, and is used as the only delivery method. Clients will

- automatically be subscribed to user data as specified during authorization, and server will deliver via client
- 262 Notification.

#### 263 3.2 BATCH TRANSFERS

A file for each data service consumer shall be provided, through which all subscribed content will be returned in a single transfer (or series of large chunks). This mechanism allows any resource type to be included within a single file.

# 267 4 DISCOVERY

- 268 Discovery of available resources is not specified in this document. REST and WS profiles may include the ability to
- retrieve the list of supported operations and/or resource types, and allow clients to request authorization for
- those they support.

# 271 5 METADATA

272 No metadata publication is specified in this document, but REST and WS profiles may include this information.

OpenADE 1.0 Service Definition - Common

# 273 6 EXTENSIBILITY

- 274 Extensions to the CIM objects will be associated with specific versions of the namespace, specified in the version
- attribute of the schema element. However, schemas will not be backwards and forwards compatible. Clients could
- 276 choose to ignore XML elements that are not recognized. Clients will need to be updated in order to accept new
- 277 schema elements in future versions.

#### 278 7 VERSIONING

As additional capabilities are added to the interface definition, the minor version number of the definition will be incremented.

- 281 <xs:schema targetNamespace="http://osgug.ucaiug.org/ns/2010/oade"
- 282 xmlns:m="http://osgug.ucaiug.org/ns/2010/oade" xmlns:xs="http://www.w3.org/2001/XMLSchema"
- 283 elementFormDefault="qualified" version="1.0">

## 284 8 CONCURRENCY

285 No data shall be directly editable by clients, so concurrency controls are not included in this document.

## 286 9 FUNCTIONAL AREAS

## 287 9.1 COMMON

- 288 The flows in this section represent general-purpose functions that are needed for all protected resource
- 289 publications.

OpenADE 1.0 Service Definition - Common

# 290 9.1.1 **<u>REGISTER</u>** - (SEQUENCE DIAGRAM)

## Addresses OpenSG OpenADE 1.0 SRS 3.2.1, bullet 1.1

Note that this flow may be moved to a future revision based on the resolution of Issue # 8. If it is removed, these steps would need to be handled using manual processes to configure each  $3^{rd}$  Party.

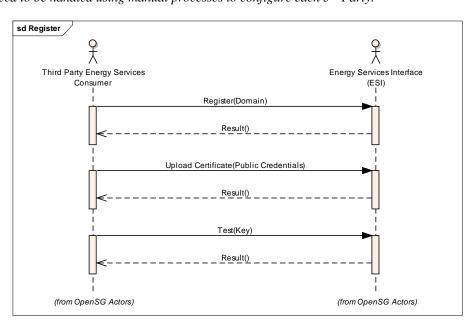

Figure 3: Register Sequence Diagram

294

295

OpenADE 1.0 Service Definition - Common

# 296 9.1.2 AUTHORIZE - (SEQUENCE DIAGRAM)

#### Addresses OpenSG OpenADE 1.0 SRS 3.2.1, bullet 2.1

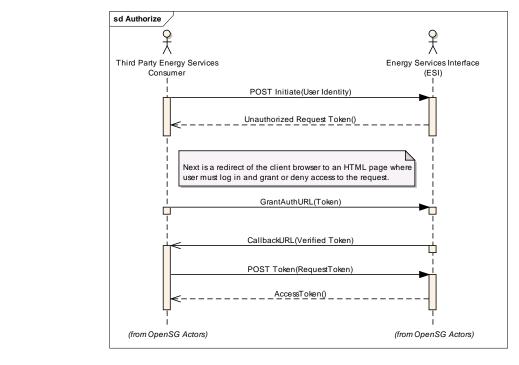

298 299

Figure 4: Authorize Sequence Diagram

# 300 9.1.3 **MODIFY AUTHORIZATION** - (SEQUENCE DIAGRAM)

#### 301 Addresses OpenSG OpenADE 1.0 SRS 3.2.1, bullet 2.2, 2.3

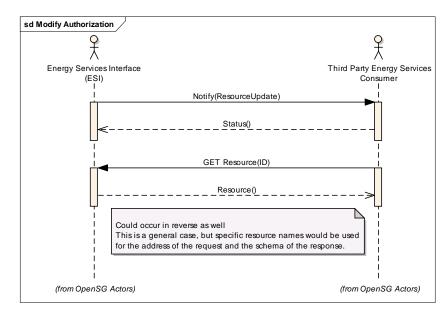

302 303

Figure 5: Modify Authorization Sequence Diagram

OpenADE 1.0 Service Definition - Common

# 304 9.2 METERING CONSUMPTION

# **305 10 RESOURCE DEFINITIONS**

306 The following diagram provides an overview of the service resources defined. Of course, the service consumer also

307 has to implement client requests for required interfaces, in order to access the resources provided by the provider.

| Service Provider |              |                 |                               |
|------------------|--------------|-----------------|-------------------------------|
| Interface        |              |                 | Service Consumer<br>Interface |
|                  |              |                 |                               |
|                  | Certificate  |                 |                               |
|                  | O Test       |                 |                               |
|                  |              | Authorization O | _                             |
|                  | AccessToken  | Notification O  |                               |
|                  | Notification |                 |                               |

308 309

#### Figure 6: Service Resource Interfaces

310 The following table lists the resources defined for OpenADE.

| Logical<br>Resource Name | Consumer Operation | Implementer | Description                                                  |
|--------------------------|--------------------|-------------|--------------------------------------------------------------|
| Register                 | Registration       | Utility     | Register domain for access to services                       |
| Certificate              | Certificate        | Utility     | Transfer public credentials to<br>secure subsequent requests |
| Test                     | Test               | Utility     | Test access using security key                               |
| Auth Request<br>Token    | Initiate           | Utility     | Get an unauthorized request token                            |
| Auth<br>Authorization    | Authorization      | 3rd Party   | Post the signed authorization for associated token           |
| Auth Access<br>Token     | AccessToken        | Utility     | Get the authorized request token                             |
| Notification             | Notification       | Both        | Get notifications such as user modified authorization        |

311

**Table 1: Resource Operations** 

OpenADE 1.0 Service Definition - Common

## 312 10.1 RESOURCE DETAILS

- 313 Many of the resources below are necessary to support initial setup and authorization. Implementations shall
- 314 conform to referenced specifications for details on these interfaces. Clarifications and refinements made to
- 315 support these service resources are denoted where necessary.

#### 316 10.1.1 REGISTRATION

- 317 The registration resource allows 3<sup>rd</sup> Party consumers to register their domain for access to services. Until
- 318 registered and accepted, requests to service resources will be denied.

| Schema       | Use        | Element |
|--------------|------------|---------|
| Registration | POST Input | Domain  |

#### 319 10.1.2 CERTIFICATE

320 The Certificate resource allows 3<sup>rd</sup> Parties to securely upload their public credentials, which are required for

#### 321 subsequent requests.

| Schema      | Use        | Element     |
|-------------|------------|-------------|
| Certificate | POST Input | Certificate |

#### 322 10.1.3 TEST

323 This is a protected resource to be used to verify and test credentials and setup of secure channels.

| Schema | Use        | Element     |
|--------|------------|-------------|
| Test   | GET Input  | Кеу         |
| Test   | GET Input  | Resource    |
| Test   | GET Output | Status Code |

#### 324 10.1.4 INITIATE

325 Initiate is used to request an unauthorized request token. The exact format and specifics of this exchange are

326 covered in [4] OAuth.

| Schema   | Use    | Element                  |
|----------|--------|--------------------------|
| Initiate | Input  | Realm                    |
| Initiate | Input  | oauth_consumer_key       |
| Initiate | Input  | oauth_signature_method   |
| Initiate | Input  | oauth_timestamp          |
| Initiate | Input  | oauth_nonce              |
| Initiate | Input  | oauth_callback           |
| Initiate | Input  | oauth_signature          |
| Initiate | Output | http_response_code       |
| Initiate | Output | oauth_token              |
| Initiate | Output | oauth_token_secret       |
| Initiate | Output | oauth_callback_confirmed |

OpenADE 1.0 Service Definition - Common

#### **10.1.5 AUTHORIZATION** 327

- This resource is used to post the signed authorization for the associated token to the 3<sup>rd</sup> Party. The exact format 328
- and specifics of this exchange are covered in [4] OAuth. 329

| Schema        | Use   | Element        |
|---------------|-------|----------------|
| Authorization | Input | oauth_token    |
| Authorization | Input | oauth_verifier |

#### **10.1.6 ACCESS TOKEN** 330

- This resource allows the 3<sup>rd</sup> Party to get the authorized request token. A different key is created for each 331
- authorized resource, so in the case of Meter Readings, individual service point channels would have separate keys. 332
- 333 The exact format and specifics of this exchange are covered in [4] OAuth.
- After this permanent access token has been exchanged, the resources granted to the named 3<sup>rd</sup> party shall be 334
- added to their subscription, and all unsent authorized data shall be transferred in subsequent batch files. 335
- The user should also be notified that this access token request is complete, and provide a link to the authorization 336 337 page.

| Schema      | Use    | Element                |
|-------------|--------|------------------------|
| AccessToken | Output | Realm                  |
| AccessToken | Output | oauth_consumer_key     |
| AccessToken | Output | oauth_token            |
| AccessToken | Output | oauth_signature_method |
| AccessToken | Output | oauth_timestamp        |
| AccessToken | Output | oauth_nonce            |
| AccessToken | Output | oauth_verifier         |
| AccessToken | Output | oauth_signature        |

#### 10.1.7 METER READING 338

- 339 This data resource represents a collection of readings, related to a specific channel at a specific service delivery
- 340 point. Meters may provide readings of different values, such as KWh and Voltage. Each could be authorized
- separately or as a group by the user. Individual meter readings are represented by Meter Readings, which can be a 341
- 342 value measured over a specified time interval, or an instantaneous reading.
- 343 The MeterReading structure presented here is based on the schema developed within IEC 61968-9, however it is
- 344 not directly compatible, due to the need for some additional data elements.

| Schema                     | Element         | Description                                                                                                    |
|----------------------------|-----------------|----------------------------------------------------------------------------------------------------|
| Notification (Consumption) | Document        | Parent class for different groupings of information collected and managed as a part<br>of a business process. It will frequently contain references to other objects, such as<br>assets, people and power system resources. |
| Document                   | createdDateTime | Date and time that this document was created.                                                                                                    |
| Document                   | MeterReading    | Set of values obtained from the meter.                                                                                                    |
| MeterReading               | mRID            | Meter reading identifier                                                                                                    |
| MeterReading               | Reading         | Specific value measured by a meter or other asset. Each Reading is associated with a specific ReadingType.                                                                                                    |

OpenADE 1.0 Service Definition - Common

| Schema                                                                                      | Element                                                             | Description                                                                                                    |
|---------------------------------------------------------------------------------------------|---------------------------------------------------------------------|----------------------------------------------------------------------------------------------------|
| Reading                                                                                     | timeStamp                                                           | The date and time of a reading                                                                                                    |
| Reading                                                                                     | value                                                               | Value in type of string                                                                                                    |
| Reading                                                                                     | ReadingQuality                                                      | Quality of a specific reading value or interval reading value. Note that more than<br>one Quality may be applicable to a given Reading. Typically not unsed unless<br>problems or unusual conditions occur (i.e., quality for each Reading is assumed to<br>be 'Good' unless stated otherwise in associated ReadingQuality).                                                                                                    |
| ReadingQuality                                                                              | quality                                                             |                                                                                                    |
| MeterReading                                                                                | IntervalReading                                                     | Data captured at regular intervals of time. Interval data could be captured as<br>incremental data, absolute data, or relative data. The source for the data is usually a<br>tariff quantity or an engineering quantity. Data is typically captured in time-tagged,<br>uniform, fixed-length intervals of 5, 10, 15, 30, or 60 minutes.<br>Note: Interval Data is sometimes also called "Interval Data Readings" (IDR).                                                               |
| IntervalReading                                                                             | timeStamp                                                           | The beginning date and time of an interval reading                                                                                                    |
| IntervalReading                                                                             | endTimeStamp                                                        | The ending date and time of an interval reading                                                                                                    |
| IntervalReading                                                                             | value                                                               | Value in type of string                                                                                                    |
| IntervalReading                                                                             | ReadingQuality                                                      |                                                                                                    |
| MeterReading                                                                                | ReadingType                                                         | Type of data conveyed by a specific Reading.                                                                                                    |
| ReadingType                                                                                 | mRID                                                                | From IEC TC57 61968-9 Annex C.3.1[] This result is to have a Name with 11 fields: (sample values for Instantaneous demand)1. TimeAttribute(=12 instantaneous)2. DataQualifier(=0 n/a)3. AccumlationBehaviour(=6 indicating)4. FlowDirection(=1 forward)5. UomCategorySubclass(=0 n/a)6. UomCategoryIndex(=8 demand)7. MeasurementCategory(=0.0 n/a)8. Enumeration(=0 n/a to all phases)10. Multiplier(=3 kilo)11. UnitOfMeasure(=38 w)                                                |
| ReadingType                                                                                 | name                                                                | Name of a reading type such as daily consumption                                                                                                    |
| MeterReading                                                                                | CustomerAuthorization                                               | Holds an authorization for access to specific user-private data granted to a 3rd Party service provider. [OpenADE Extension]                                                                                                    |
| CustomerAuthorisation                                                                       | mRID                                                                | A unique identifier of the CustomerAuthorisation                                                                                                    |
| CustomerAuthorisation                                                                       | signDate                                                            | Date this agreement was consumated among associated persons and/or organisations.                                                                                                    |
| CustomerAuthorisation                                                                       | validityInterval                                                    | Date and time interval this agreement is valid (from going into effect to termination).                                                                                                    |
| and Ballin the transmitte                                                                   |                                                                     |                                                                                                    |
| validityInterval                                                                            | start                                                               | Date and time that this interval started.                                                                                                    |
| validityInterval                                                                            | end                                                                 | Date and time that this interval started. Date and time that this interval ended.                                                                                                    |
| •                                                                                           |                                                                     |                                                                                                    |
| validityInterval                                                                            | end                                                                 | Date and time that this interval ended.                                                                                                    |
| validityInterval<br>MeterReading                                                            | end<br>ServiceSupplier                                              | Date and time that this interval ended.<br>Organisation that provides services to Customers.                                                                                                    |
| validityInterval<br>MeterReading<br>ServiceSupplier                                         | end<br>ServiceSupplier<br>mRID                                      | Date and time that this interval ended.         Organisation that provides services to Customers.         A unique identifier of the ServiceSupplier         Logical point on the network where the ownership of the service changes hands. It is one of potentially many service points within a ServiceLocation, delivering service in accordance with a CustomerAgreement. Used at the place where a meter may be                                                                  |
| validityInterval<br>MeterReading<br>ServiceSupplier<br>MeterReading                         | end<br>ServiceSupplier<br>mRID<br>ServiceDeliveryPoint              | Date and time that this interval ended.         Organisation that provides services to Customers.         A unique identifier of the ServiceSupplier         Logical point on the network where the ownership of the service changes hands. It is one of potentially many service points within a ServiceLocation, delivering service in accordance with a CustomerAgreement. Used at the place where a meter may be installed.                                                       |
| validityInterval<br>MeterReading<br>ServiceSupplier<br>MeterReading<br>ServiceDeliveryPoint | end<br>ServiceSupplier<br>mRID<br>ServiceDeliveryPoint<br>aliasName | Date and time that this interval ended.Organisation that provides services to Customers.A unique identifier of the ServiceSupplierLogical point on the network where the ownership of the service changes hands. It<br>is one of potentially many service points within a ServiceLocation, delivering service<br>in accordance with a CustomerAgreement. Used at the place where a meter may be<br>installed.A name the customer has approved to share for this ServiceDeliveryPoint. |

Table 2: Batch Resources Schema Elements

346 The CIM schema for this resource is shown below.

OpenADE 1.0 Service Definition - Common

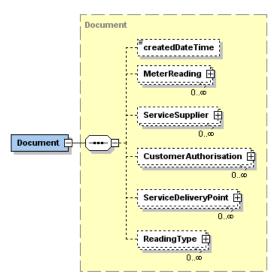

347 348

Figure 7: Document Schema – Collapsed

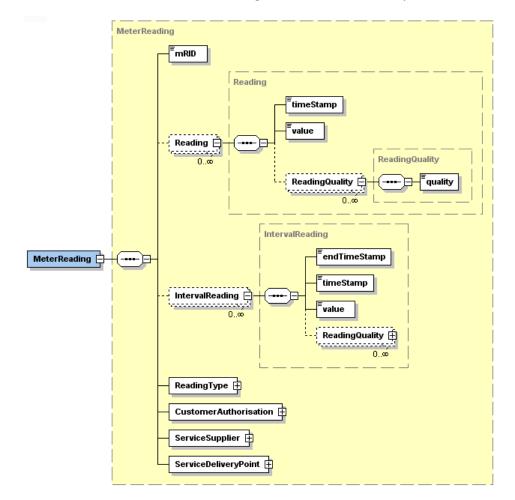

349 350

Figure 8: MeterReading Schema – Expanded 1

OpenADE 1.0 Service Definition - Common

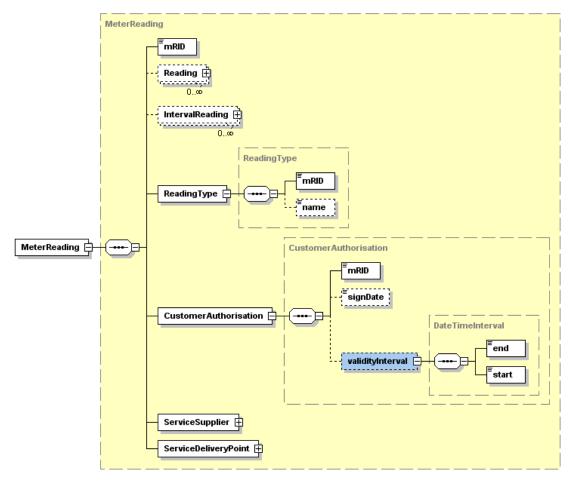

351 352

Figure 9: MeterReading Schema – Expanded 2

OpenADE 1.0 Service Definition - Common

|            | MeterReading         | MeterRead                | Ing<br>Reading<br>0<br>Reading Type<br>Customer Authorisation<br>ServiceSupplier<br>ServiceSupplier<br>ServiceDeliveryPoint<br>ServiceDeliveryPoint<br>ServiceCategory<br>ServiceCategory<br>ServiceCategory<br>Kind |        |
|------------|----------------------|--------------------------|----------------------------------------------------------------------------------------------------|--------|
| 353        |                      |                          |                                                                                                    |        |
| 354        |                      |                          | Figure 10: MeterReading Schema – Expanded 3                                                                                                    |        |
| 355        |                      |                          |                                                                                                    |        |
| 356        | 10.1.8 NOTIFICATI    | ON                       |                                                                                                    |        |
| 357<br>358 |                      |                          | nounce the creation or modification of resources. Based on the design pa<br>ange, notification may or may not be required.                                                                                           | attern |
|            |                      | <b>Use</b><br>POST Input | Element<br>Document                                                                                                    |        |
| 250        | Notification         | i əər input              |                                                                                                    |        |
| 359        |                      |                          |                                                                                                    |        |
| 360        | 11 APPENDIX A        |                          |                                                                                                    |        |
| 361        | OpenADE SD Commo n.2 | ip                       |                                                                                                    |        |